### **RAILS-HOSTING.CH**

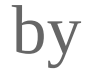

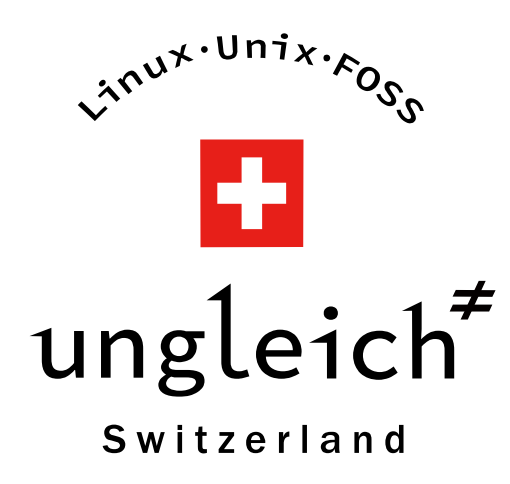

http://rails-hosting.ch

# What is it?

- (Un-)Managed Hosting
- Hosting Ready for Ruby On Rails
- Developer Friendly Hosting
- Any Ruby Version

## Locations

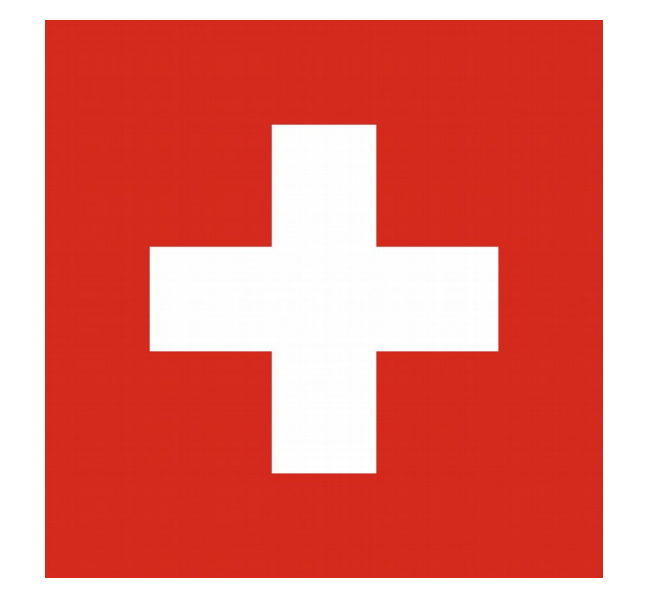

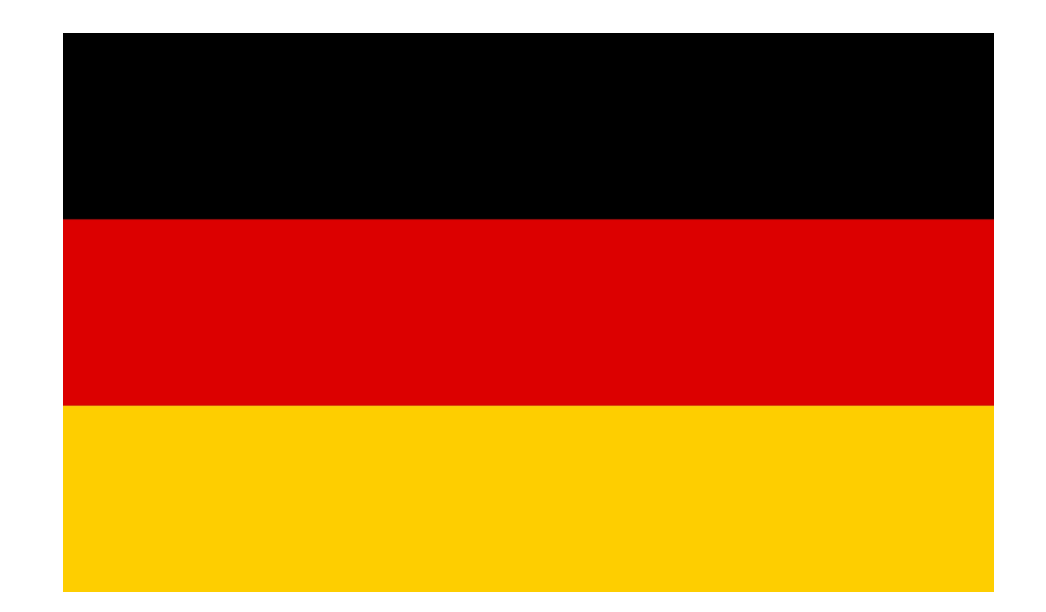

## Locations

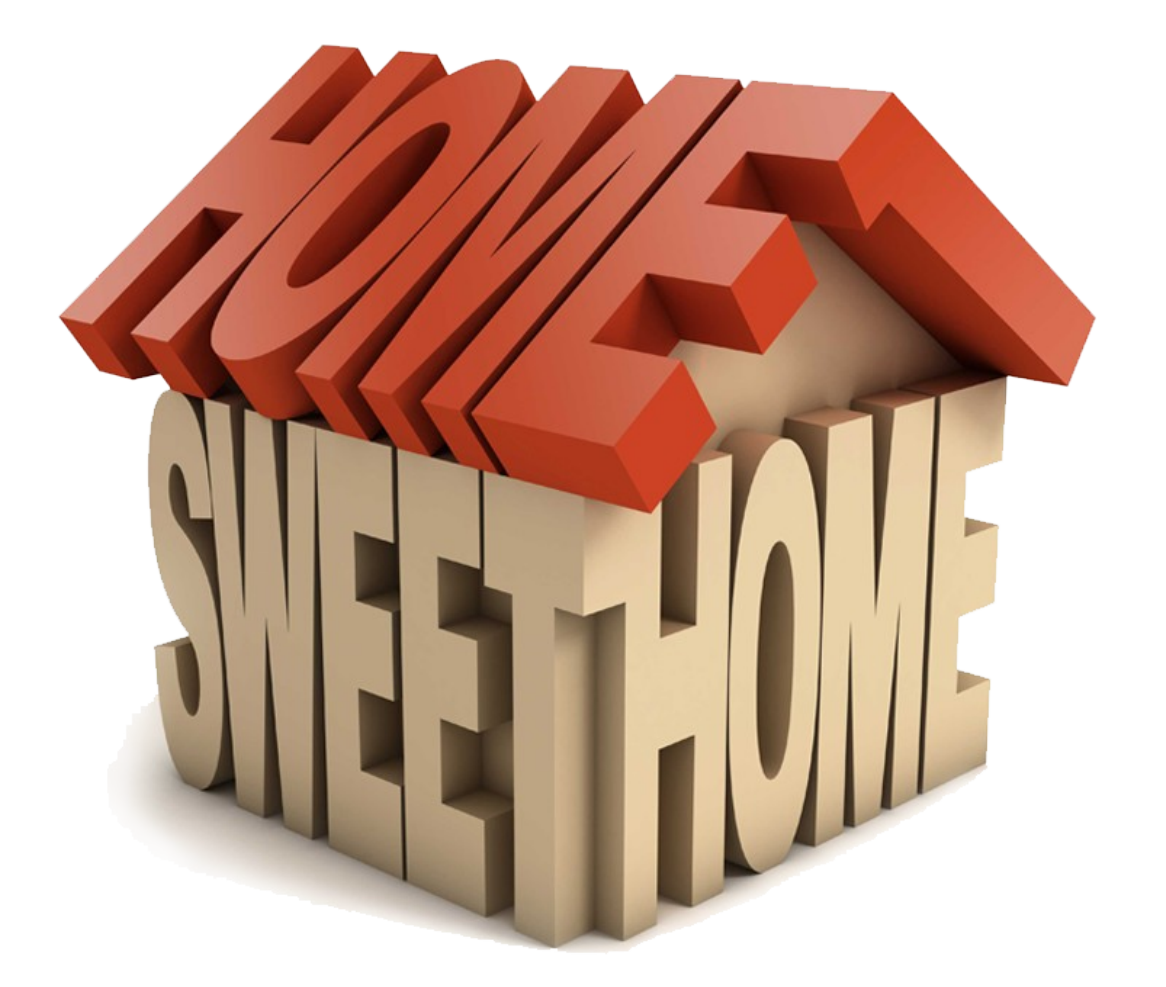

#### How to use?

#### How to use

# (bundle exec) cap deploy:setup (bundle exec) cap deploy:migrations

What has happened before?

# VM Creation / Deployment

- $cdist^1$  + Qemu/KVM
	- Configures VM-Host(s)
	- Simple, Reliable (Sysadmin friendly)
- cdist + OpenNebula<sup>2</sup>
	- cdist prepares VM-Hosts
	- cdist prepares Management Host
	- Clickable (Non-Sysadmin friendly)
	- CLI (Sysadmin friendly)

<sup>1</sup>http://www.nico.schottelius.org/software/cdist/ ²http://opennebula.org/

# cdist: Configuration Management

- Usable Awesome Configuration Management
- Core Python, Configurations in Shell
- Zero Dependency, Idempotent
- Can **configure** and **install** computers

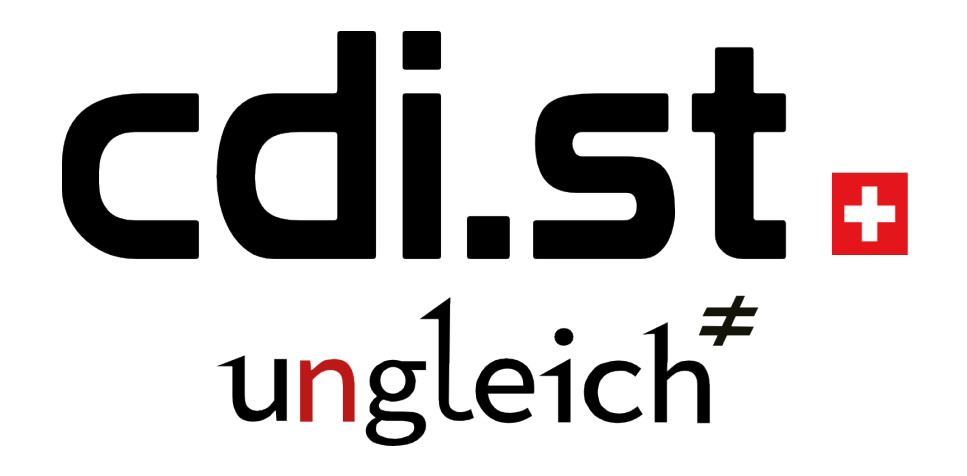

# **OpenNebula**

- Simple Framework for Virtualisation
- Supports one to N hosts
- Clusters, Networks, Datastores, ...
- Powerful and simple

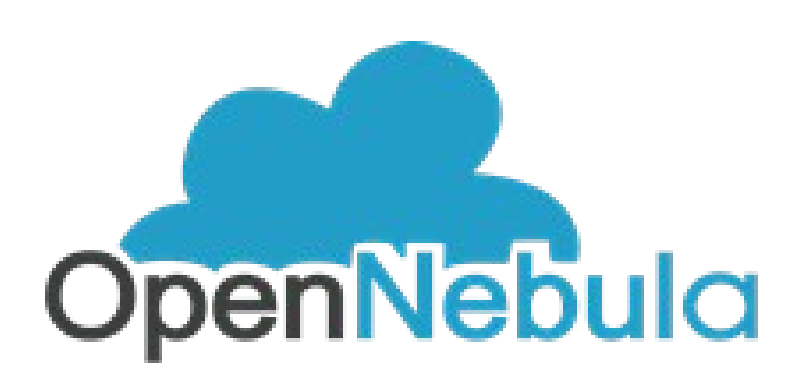

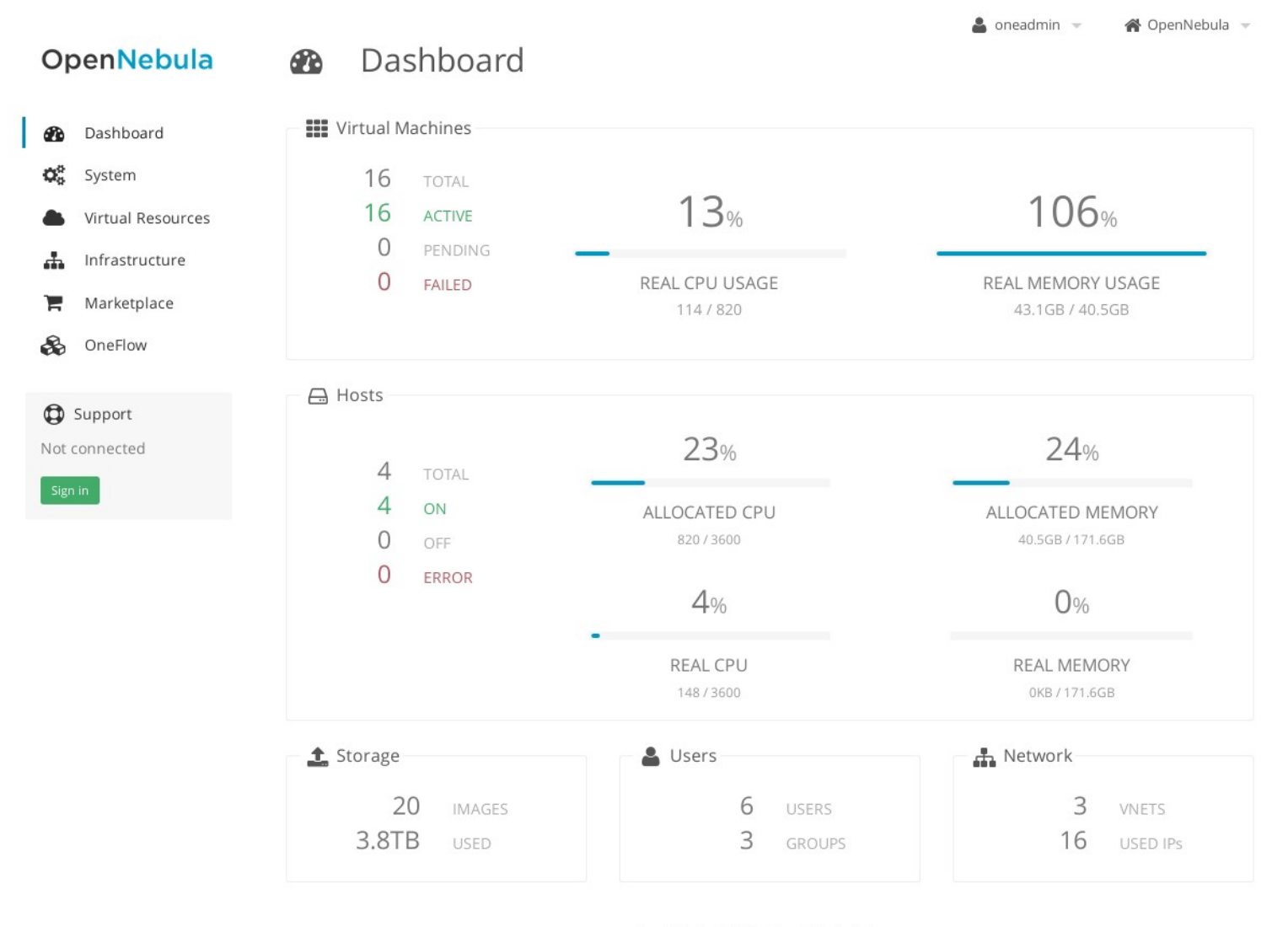

OpenNebula 4.10.2 by OpenNebula Systems.

# OpenNebulaConf 2015

- Barcelona
- October 20-22

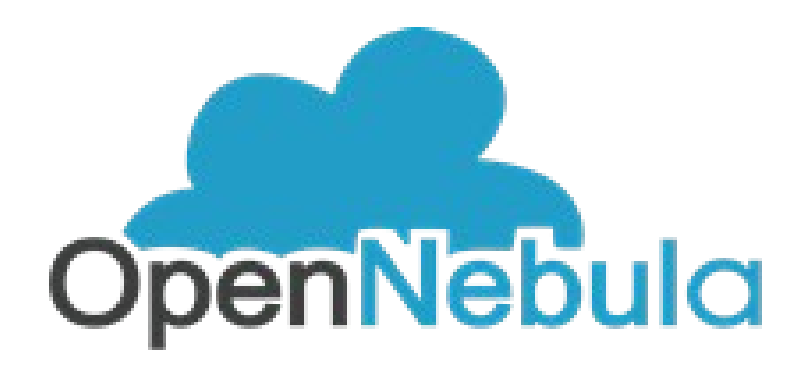

# Optional: HA-Setup

- Hot Standby VM Server
- Shared Filesystem: GlusterFS
- Failover:
	- Manually
	- Hook triggered (consul, OpenNebula)

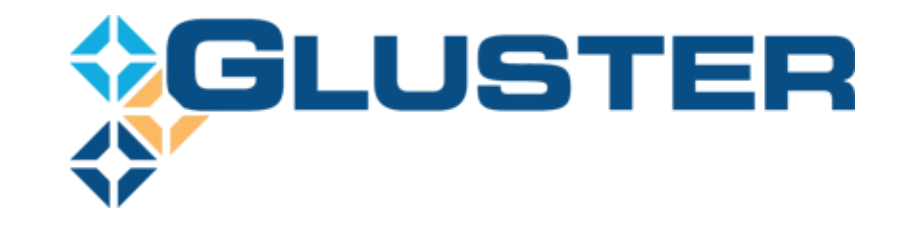

# Operating System

- Currently: **Debian 7**
- Soon: (partly on request)
	- Debian 8
	- Ubuntu 14.04
	- *CentOS 7*
	- *Arch Linux*
	- *OpenSuSE*
- No Gentoo, Slackware

### Database

We support any database..

### Database

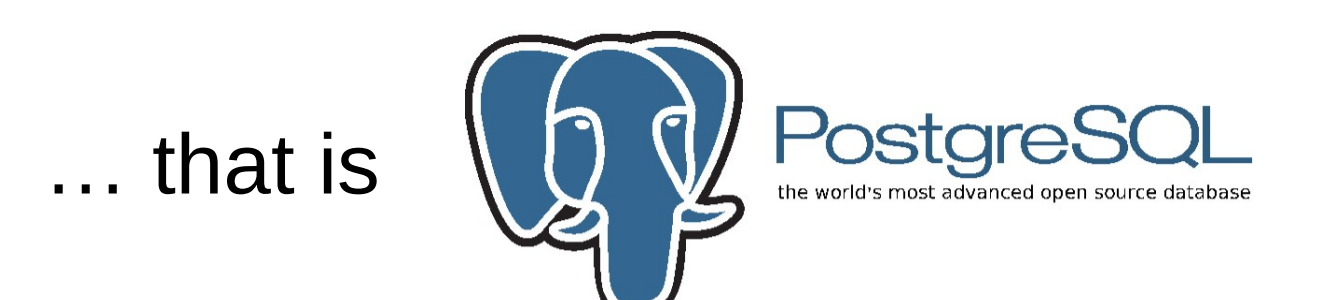

## Database

- PostgreSQL
	- Debian 7: PostgreSQL 9.1
	- Debian 8: PostgreSQL 9.4
- **Postar**
- MySQL
	- On Request
	- Who is still using MySQL in a new project?

# Any Ruby Version

- Prepare OS with cdist
	- Various requirements
- Using rbeny locally and remote
	- Consistency FTW!
	- Recommened by RoR
- Can have different Ruby versions
	- Confusing, but possible
	- Freedom over Consistency

#### How to use any Ruby version?

#### Install rbenv

### Create .ruby-version

2.1.2

### **Add to Gemfile**

#### gem 'capistrano-rbenv', ' $>= 1.0.0$ '

## Add to config/deploy.rb

require 'capistrano-rbenv'

set :rbenv\_install\_dependencies, false

set :rbenv\_ruby\_version, "2.1.2"

# OR

set :rbenv\_ruby, open(File.expand\_path('../../.rubyversion', \_\_FILE\_\_)).read.strip

#### Run bundle

## **Deploy**

# (bundle exec) cap deploy:setup (bundle exec) cap deploy:migrations

## Webserver: nginx

- Reliable
- Easy
- Extendible

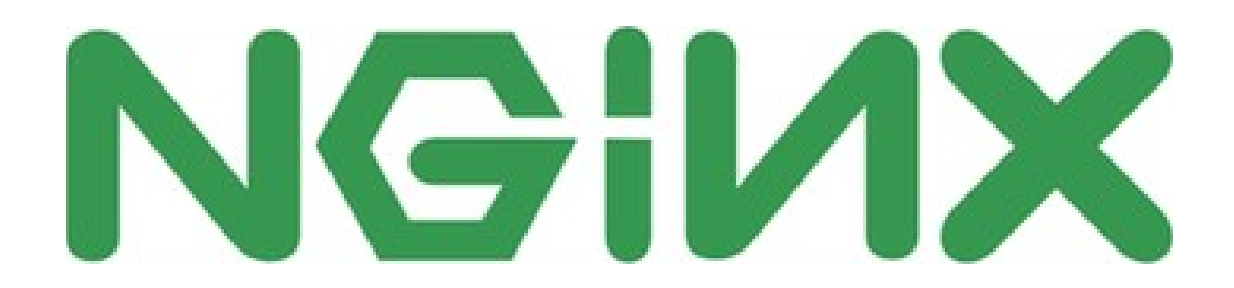

# Nginx with Ruby On Rails

- Rails: unicorn
- Unix Socket
	- Easy dispatching
	- No unecessary tcp port
	- No unneeded firewall

# Nginx configuration

location @appserver {

}

proxy\_pass http://unix:/home/app/app/current/unicorn.sock;

 proxy\_set\_header Host \$host; proxy set header SERVER\_NAME \$server\_name; proxy set header SERVER ADDR \$server addr; proxy set header X-Forwarded-For \$remote addr; proxy\_set\_header X-Forwarded-Scheme \$scheme; proxy set header X-Forwarded-Proto \$scheme; proxy\_set\_header X-Accel-Mapping /home/app/app/releases/[\d]+/protected/=/protected/;

## **Nginx X-Accel**

```
location \sim /protected/ {
     internal;
     root /home/app/app/shared;
```
 $\left\{ \right.$ 

# Unicorn

- Configured via cdist
- Configuration in  $\sim$ app/.unicorn-config
	- Developer can change on her own
- unicorn wrapper
	- Small shell script to wrap start/stop/restart

## unicorn\_wrapper

```
case $1 in
   start)
      "$0" pidfile-remove-if-not-unicorn
      ${unicorn} --daemonize --config ~/.unicorn-config
   \ddot{\phantom{1}} .
   , ,foreground)
      ${unicorn} --config ~/.unicorn-config
   \ddotsc, ,debug)
      ${unicorn} --debug --config ~/.unicorn-config
   \cdot .
   , ,debug-direct)
      ${unicorn} --debug --listen 0.0.0.0:3000 --config ~/.unicorn-
config
   \ddotsc\overline{11}stop)
      pkill -f "$unicorn_process"
   \cdot .
   , ,graceful-stop)
      pkill -QUIT -f "$unicorn process"
   \sim .
   \overline{\phantom{a}}
```
## The stack

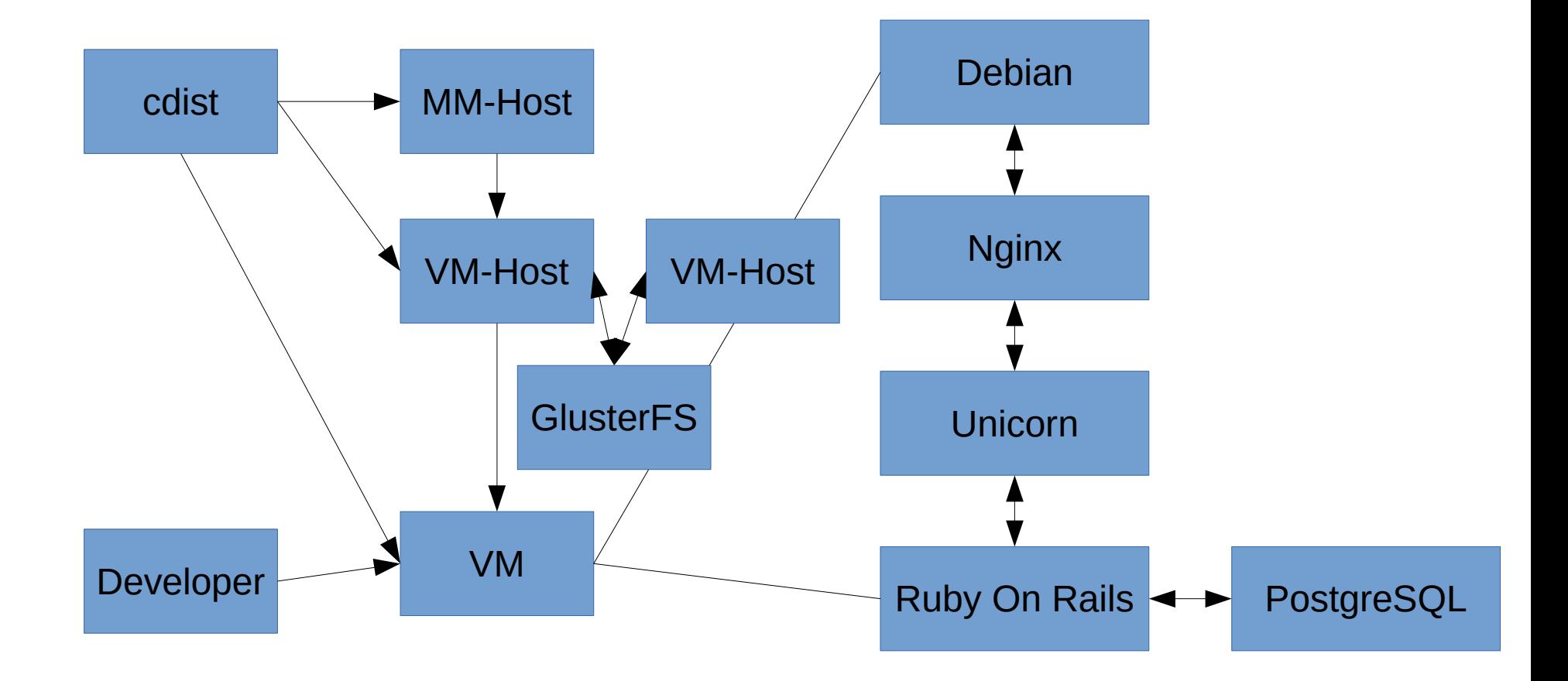

# The Future

- Docker
	- Maybe
- Other Frameforks
	- Python/Django
	- NodeJS
- Spot/Short Time VMs
	- Currently: 1 Months
	- Future: 1 Moment

# **Credits**

- Many thanks goes to
	- Experiences for this hosting
	- Making cdist types FOSS
- Steven Armstrong
	- Making cdist possible
- OpenNebula
	- Scale out
- Sanghee Kim
	- Design

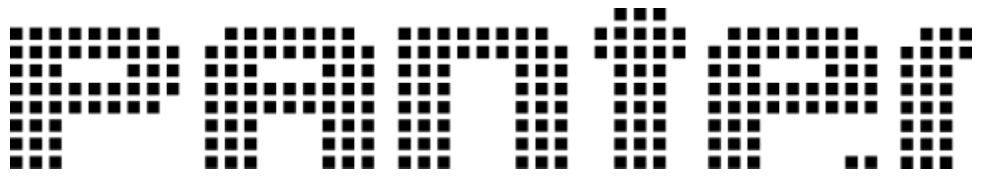

### **RAILS-HOSTING.CH**

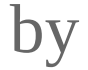

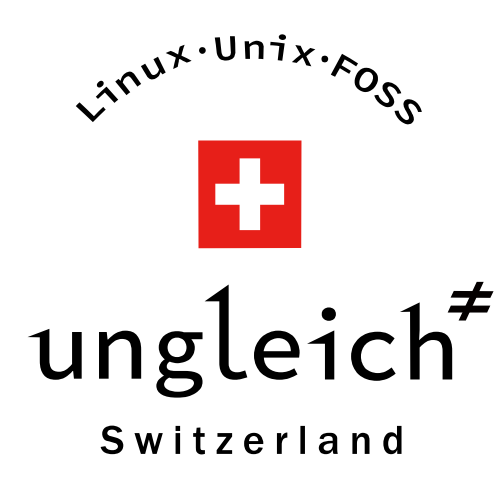

http://rails-hosting.ch info@rails-hosting.ch Twitter: @ungleich